# **Kegiatan Belajar 1 Gejala Pusat**

### **1. Rata-rata**

Rata-rata hitung merupakan suatu perwakilan nilai dari sekumpulan data untuk memberikan suatu gambaran yang jelas atau sering disebut dengan *mean.* Rataan dari sebuah data dapat didefinisikan juga dengan perbandingan jumlah semua nilai data dengan banyaknya nilai data.

## 1.1 Rata –rata hitung data tersebar

Dalam menentukan rataan atau rata-rata hitung adalah dimisalkan suatu kumpulan data:  $x_1, x_2, x_3, x_4, \ldots, x_n$  maka nilai rata- rata hitung adalah

$$
\bar{x} = \frac{x_1 + x_2 + x_3 + \dots + x_n}{n}
$$

$$
\bar{x} = \frac{\sum_{i=1}^{n} x_i}{n}
$$

Dengan :  $\bar{x}$  = nilai rata-rata

 $x_i$  = nilai pengamatan data ke i

n = banyaknya data

Contoh:

Diketahui sekumpulan data : 55, 45, 45, 30, 35

Tentukan nilai rata-rata hitung!

Penyelesaian:

Dari kelima data yang diketahui diatas, maka dapat ditulis  $x_1 = 55$ ,  $x_2 = 45$ ,  $x_3 = 45$ ,

 $x_4 = 30$ ,  $x_5 = 35$ . maka  $\sum x_i = 55 + 45 + 45 + 30 + 35 = 210$ , dengan n=5

Jadi nilai rata-rata dari data diatas adalah  $\bar{x} = \frac{\sum_{i=1}^{n} x_i}{n}$  $\frac{z_1 x_i}{n} = \frac{210}{5}$  $\frac{10}{5}$  = 42

### 1.2 Rata-rata hitung data berbobot

Bentuk umum data berbobot dapat ddilihat pada tabel dibawah ini.

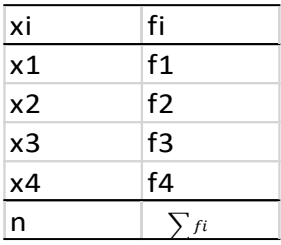

Berdasarkan tabel diatas, bentuk umum dalam menghitung nilai rata-rata adalah

$$
\bar{x} = \frac{\sum_{i=1}^{k} f_1 x_1}{\sum_{i=1}^{k} f_1}
$$

Contoh:

Hitunglah nilai rata-rata dari data berbobot dibawah ini!

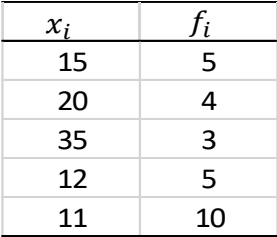

Penyelesaian:

Dari tabel diatas, dapat diselesaikan sebagai berikut:

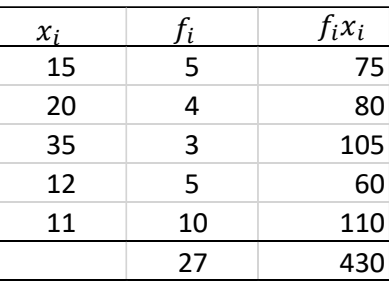

 $\sum f_i x_i = 430$  dan  $\sum f_i = 27$  sehingga  $\bar{x} = \frac{430}{27}$  $\frac{150}{27}$  = 15,92

Untuk contoh soal diatas, data yang digunakan tidak terlalu banyak jumlahnya. Jika suatu data dengan n yang sangat banyak, maka alternatif yang dilakukan untuk menghitung nilai rataan adalah dengan cara terlebih dahulu menyusun data tersebut kedalam tabel distribusi frekuensi atau menjadi data berkelompok. Pada penyajian data yang diubah kedalam bentuk tabel distribusi frekuensi dapat dilihat pada modul 2. Ada dua acara yang dapat dilakukan untuk menghitung nilai rataan pada data berkelompok , yaitu nilai rata "tanda kelas dan nilai rata dugaan.

➢ Nilai rata-rata "tanda Kelas"

Pengelompokkan sekumpulan data kedalam tabel distribusi frekuensi atau tabel kelompok, memiliki kelas-kelas interval. Tanda kelas terletak pada setiap kelas-kelas interval pada tabel kelompok tersebut.

Perhitungan yang digunakan untuk mencari nilai rata –rata dengan cara tanda kelas adalah penggunaan rumus yang sama untuk rata-rata data berbobot , yaitu:

$$
\bar{x} = \frac{\sum_{i=1}^{k} f_1 x_1}{\sum_{i=1}^{k} f_1}
$$

Contoh:

Hitunglah nilai rata –rata dari hasil ujian mahasiswa dibawah ini dengan menggunakan cara "tanda kelas"

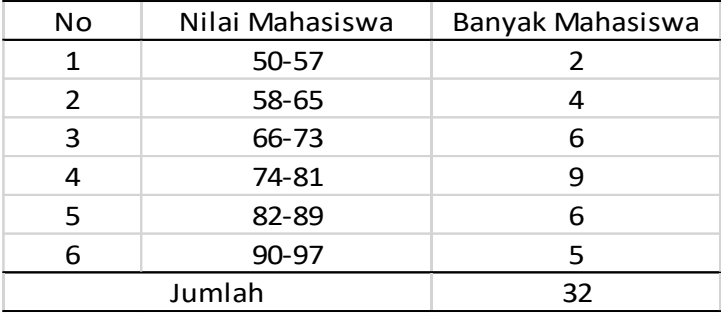

Penyelesaian:

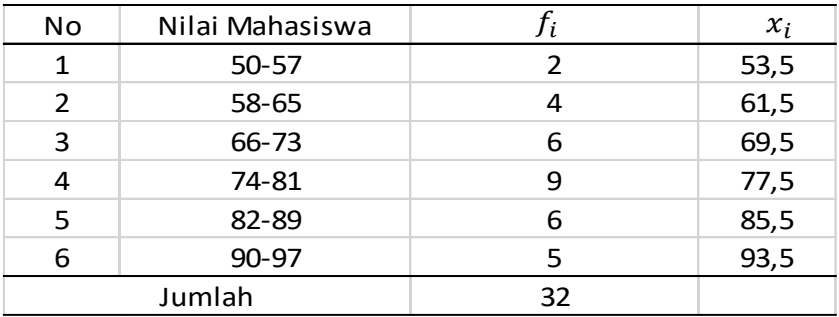

Setelah mencari jumlah dari hasil perkalian jumlah frekuensi dengan nilai tanda kelas pada setiap interval, maka  $\sum f_i = 32$  dan  $\sum f_i x_i = 2448$ , maka

$$
\bar{x} = \frac{\sum_{i=1}^{k} f_1 x_1}{\sum_{i=1}^{k} f_1} = \frac{2448}{32} = 76.5
$$

➢ Nilai rata-rata dugaan

Nilai rata – rata dugaan atau sering disebut juga dengan cara coding. Nila rata-rata duga (*assumed mean*) disingkat dengan "AM". Perhitungan nilai rata-rata duga adalah dengan menggunakan bilangan – bilangan yang lebih sederhana (kecil).

Rumus yang digunakan adalah:

$$
\bar{x} = AM + p\left(\frac{\sum_{i=1}^{k} f_i d_i}{\sum_{i=1}^{k} f_i}\right)
$$

Dengan:

*AM* = nilai rata –rata duga

*p* = panjang kelas

Contoh:

Hitunglah nilai rata –rata dari hasil ujian mahasiswa dibawah ini dengan menggunakan cara "nilai rata-rata duga"

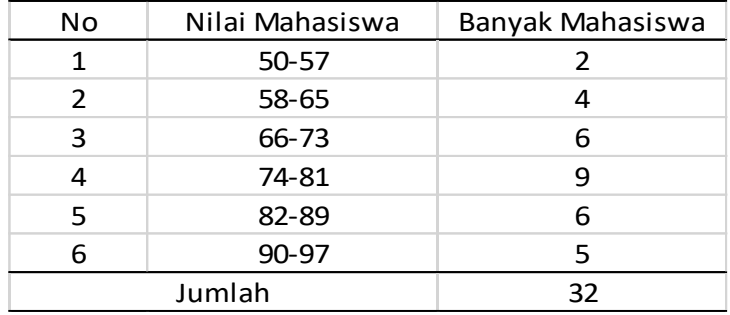

Penyelesaian:

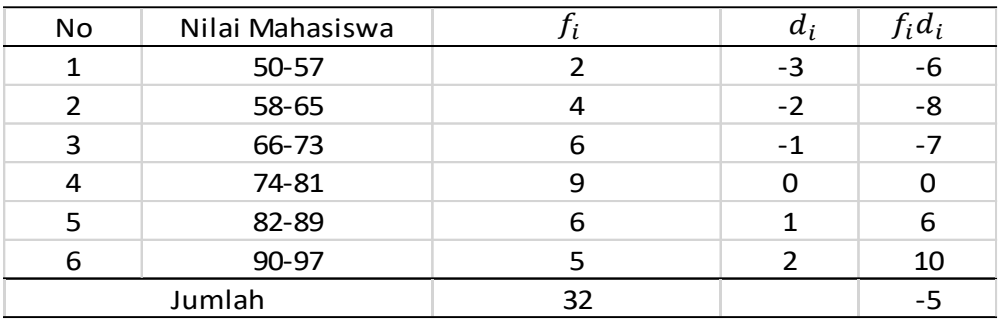

AM yang diambil pada kelas interval ke empat, maka

$$
AM = \frac{1}{2}(74 + 81) = 77,5,
$$
  

$$
\sum f_i = 32, \quad \sum f_i d_i = -5
$$

*P = 8*

Maka:

$$
\bar{x} = AM + p\left(\frac{\sum_{i=1}^{k} f_i d_i}{\sum_{i=1}^{k} f_i}\right) = 77,5 + 8\left(\frac{-5}{32}\right)
$$

$$
= 77,5 + 8(-0,15625) = 77,5 + (-1,25) = 76,25
$$

Jadi, nilai rata-rata duga adalah  $\bar{x} = 76.25$ 

## **2. Modus**

Modus merupakan nilai pada sekumpulan data yang palinng sering muncul ataupun nilai yang mempunyai frekuensi terbesar. **Unimodus** merupakan suatu sekumpulan data yang hanya mempunyai satu modus, **Bimodus** merupakan suatu sekumpulan data yang mempunyai dua modus, dan **Multimodus** merupakan suatu sekumpulan data yang mempunyai lebih dari dua modus. Perhitungan modus juga dapat digunakan pada data tersebar dan data berkelompok. Modus digunakan untuk menyatakan suatu kejadian yang paling banyak terjadi.

## 2.1 Modus data tersebar

Sebagai contoh, berikut hasil nilai ujian akhir semester mata kuliah statistika dari 20 orang mahasiswa.

- ❖ Nilai data 57, mempunyai frekuensi 2
- ❖ Nilai data 63, mempunyai frekuensi 3
- ❖ Nilai data 75, mempunyai frekuensi 5
- ❖ Nilai data 84, mempunyai frekuensi 7
- ❖ Nilai data 75, mempunyai frekuensi 2
- ❖ Nilai data 75, mempunyai frekuensi 1

Berdasarkan data diatas, yang mempunyai frekuensi terbesar adalah 7 yang muncul sebanyak 7 kali, jadi nilai modus pada data tersebut adalah 84.

## 2.2 Modus data berkelompok

Perhitugan modus untuk data berkelompok dapat menggunakan rumus sebagai berikut:

$$
Mo = Bb_{Mo} + p\left(\frac{b_1}{b_1 + b_2}\right)
$$

Dengan:

 $Bb_{M0}$  = Batas bawah kelas modus atau kelas interval yang mempunyai nilai tertinggi

 $b_1$  = Selisih frekuensi kelas modus dengan kelas sebelumnya

- $b<sub>2</sub>$  = Selisih frekuensi kelas modus dengan kelas sesudahnya
- $p =$  Panjang kelas interval

Contoh:

Hitunglah nilai modus dari hasil pengukuran tinggi badan di desa Bandar Bireuen

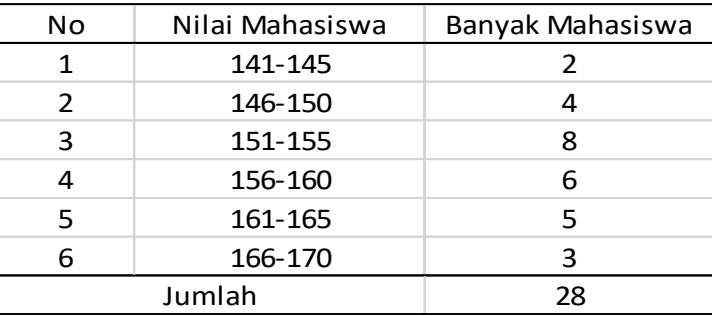

Penyelesaian:

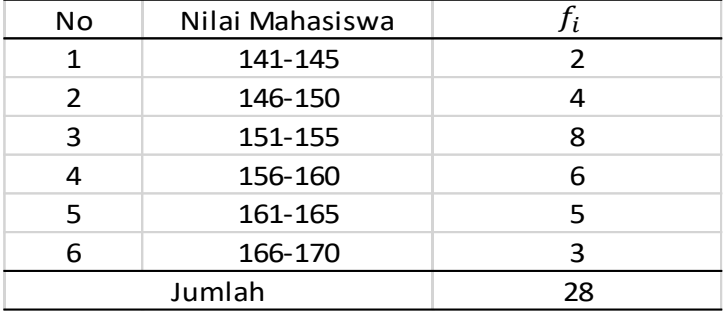

## Diketahui:

$$
Bb_{Mo} = 151-0,5= 150,5
$$
  
\n
$$
b_1 = 8-4 = 4
$$
  
\n
$$
b_2 = 8-6= 2
$$
  
\n
$$
p = 5
$$
  
\n
$$
Mo = Bb_{Mo} + p\left(\frac{b_1}{b_1 + b_2}\right)
$$
  
\n
$$
Mo = 150,5 + 5\left(\frac{4}{4 + 2}\right)
$$
  
\n
$$
Mo = 150,5 + 3,35
$$
  
\n
$$
Mo = 153,85
$$

## **3. Median**

Median merupakan sebuah nilai pengamatan yang berada ditengah-tengah suatu data, dengan syarat nilai tersebut dari sebuah sudah diurutkan dari yang kecil sampai terbesar. Dalam menentukan nilai suatu median suatu data, tergantung pada jumlah data (n) yang ganjil dan jumlah data genap.

3.1 Median Data tersebar Ganjil

Contoh:

Diberikan data : 4,3, 6, 5, 5, 8, 8,7,12,12, 10, 4, 3, 1, 14

Penyelesaian:

Data diatas merupakan data ganjil dan diurutkan terlebih dahulu dari nilai terendah sampai nilai terbesar.

1, 3, 3, 4, 4, 5, 5, 6, 7, 8, 8, 10, 12, 12, 14.

Maka median ( $Me$ ) = 7, karena jumlah data di bagian kanan dan kiri nilai median (titik tengah) mempunyai dua buah data yang sama banyak.

### 3.2 Median Data tersebar Genap

Untuk data genap, nilai tengah pada suatu sekumpulan data diambil dari nilai rata-rata hitung pada dua data tengah yaitu data ke  $\left(\frac{1}{2}\right)$  $\left(\frac{1}{2}n\right)$  dan data ke  $\left(\frac{1}{2}\right)$  $\frac{1}{2}n + 1$ 

Contoh:

Diketahui sekumpulan data 4, 6, 12, 4, 6, 5, 5, 8, 8, 5, 3, 3, 5, 9

Tentukan median dari data tersebut

Penyelesaian:

Data diatas merupakan data genap dan diurutkan terlebih dahulu dari nilai terendah sampai nilai terbesar.

 $\frac{1}{2}n+1$ )

3, 3, 4, 4, 5, 5, 5, 5, 6, 6, 8, 8, 9, 12

 $(\frac{1}{2}n)$ +data ke $(\frac{1}{2})$ 

2

Maka median  $Me = \frac{data \, ke \, \left(\frac{1}{2}\right)}{2}$ 

$$
Me = \frac{data ke 7 + data ke 8}{2}
$$

$$
Me = \frac{5+5}{2} = 5
$$

### 3.3 Median Data Berkelompok

Pada perhitungan nilai median untuk data berkelompok ,dapat digunakan rumus sebagai berikut:

$$
Me = Bb_{Me} + p\left(\frac{\frac{n}{2} - F_{Me}}{f_{Me}}\right)
$$

Dimana:

 $Bb_{Me}$  = Batas bawah interval kelas median

 $F_{Me}$  = Frekuensi kumulatif interval sebelum kelas median

 $f_{Me}$  = Frekuensi kelas interval pada median

 $p =$  Panjang Kelas

Sebelum menghitung nilai median pada data berkelompok, syarat yang harus dilakukan terlebih dahulu adalah menentukan letak kelas interval median dengan rumus:

> Letak *Me = data ke*  $\left(\frac{1}{2}\right)$  $\frac{1}{2}n+1$ ) dengan n banyaknya data.

Contoh:

Hitunglah nilai median dari hasil pengukuran tinggi badan di desa Bandar Bireuen

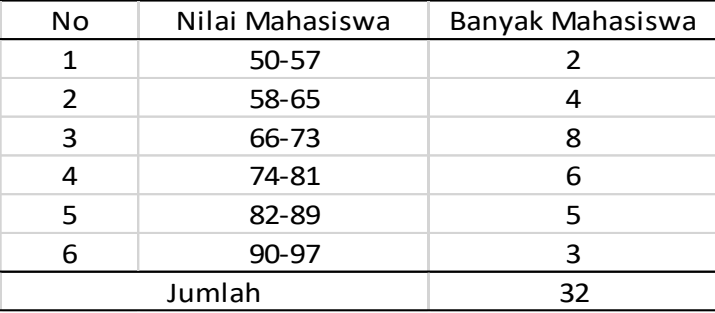

Penyelesaian:

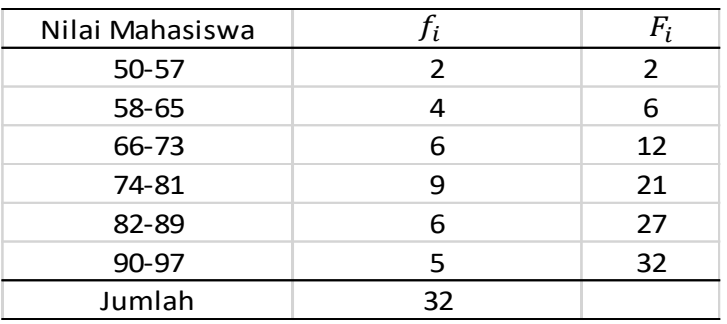

Sebelum menghitung nilai median, harus ditentukan terlebih dahulu interval kelas median, yaitu:

Letak *Me = data ke*  $\left(\frac{1}{2}\right)$  $\frac{1}{2}n+1$  = data ke (16 + 1) = data ke 17,yaitu pada kelas interval ke 4, sehingga:

*Bb<sub>Me</sub>* = 73,5  
\n
$$
F_{Me} = 12
$$
  
\n $f_{Me} = 9$   
\n $p = 8$   
\n $Me = Bb_{Me} + p\left(\frac{\frac{n}{2} - F_{Me}}{f_{Me}}\right) = 73,5 + 8\left(\frac{32}{9} - 12\right) = 73,5 + 8\left(\frac{4}{9}\right) = 77,05$